**TD 5 : Premiers pas en C++, utilisation de classes**

Le compilateur libre de la *GNU Compiler Collection* à utiliser en C++est g++. Son fonctionnement est similaire à gcc.

## **Opérateurs de flux, classe string**

Les opérateurs de flux << (injection) et >> (extraction) s'appliquent entre un *flux* et une variable d'un type pour lequel sont définis ces opérateurs. On peut utiliser ces opérateurs pour tous les types standards du C++.

**1.** Réécrire en C++ l'exemple vu en cours qui affiche "Bonjour".

Modifier ce programme pour afficher la constante *π*.

L'objet cout que vous avez utilisé est une variable de type ostream (flux de sortie vers le terminal, la console). Pour écrire dans un fichier, on doit utiliser un flux de sortie vers un fichier, c'est à dire une variable de type ofstream définie dans le header fstream. Pour écrire dans un fichier, on doit donc :

- initialiser une variable de type ofstream par exemple : ofstream fichier("coucou.txt"); (c'est l'équivalent de fopen en C),
- écrire dedans, avec l'opérateur << par exemple : fichier << "Bonjour";
- fermer le flux en utilisant la méthode close() i.e. fichier.close() (c'est l'équivalent de fclose en C).

Pour la lecture sur la ligne de commande on utilise l'objet cin de la classe istream. Pour la lecture à partir d'un fichier on utilise un objet de la classe ifstream.

**2.** Modifier le programme précédent pour écrire "Bonjour" dans le fichier "coucou.txt".

La classe string permet de manipuler aisément les chaînes de caractères. Les opérateurs de comparaison sont définis ainsi que l'opérateur + qui permet de concaténer 2 chaînes. L'opérateur d'accès [] qui prend un entier i permet d'accéder au i-ème caractère. De plus de nombreuses méthodes sont définies comme : size, length, push\_back (ajoute un caractère à la fin), insert, erase, replace, swap, find, rfind etc.

**3.** Ecrire un programme qui demande un entier n à l'utilisateur puis qui demande un nom de fichier et qui le stocke dans un objet nom de la classe string.

On veut maintenant écrire l'entier n dans le fichier nom. Attention, le constructeur de la classe ofstream prend pour argument une chaîne de caractères de type **char** \*. Pour récupérer un tableau de caractère **char** \* à partir de l'objet nom de la calsse string on utilise la méthode data() ie nom.data().

Nous allons maintenant utiliser la méthode  $\mathtt{find\_first\_of}$  définie de 3 façons différentes  $^1$  $^1$  :

```
int find_first_of ( const string & str , int pos = 0) const ;
2 int find_first_of ( const char * s , int pos = 0) const ;
  int find_first_of ( char c , int pos = 0) const ;
```
Le **const** qui apparaît dans ces prototypes sera définie plus tard dans le cours. Cette fonction recherche dans l'objet courant un des caractères de str, s ou c et renvoie la position de la première occurence. Si le paramère pos est spécifié, la recherche se fait à partir de l'indice pos. S'il n'y a pas d'occurence, la méthode renvoie la valeur string::npos.

- **4.** Ecrire une fonction qui prend une référence sur une variable string et qui remplace toutes les voyelles de cette chaîne de caractères par le caractère \*.
- **5.** Ecrire un programme qui demande une phrase à l'utilisateur et qui écrit cette même phrase avec des '\*' à la place des voyelles.

<span id="page-0-0"></span><sup>1.</sup> en fait il existe 4 définitions mais on simplifie un peu

## **Utilisation de la classe complex**

La classe complex est définie dans le header complex.hpp. C'est une classe générique qui doit être instanciée avec un type spécifié. Par exemple, en déclarant une variable c de type complex<**double**> on indique que c est un objet de la classe complex instanciée avec le type **double**. Dans ce cas, le type utilisé pour coder la partie réelle et la partie imaginaire est **double**.

La classe complex<**double**> possède deux méthodes : real et imag qui renvoient respectivement la partie réelle et imaginaire (de type **double**), des constructeurs, des opérateurs arithmétiques, d'afectation et de comparaison. Les opérateurs de flus sont aussi définis pour cette classe. De plus les fonctions globales suivantes prennent pour argument une référence vers un comple<**double**> constant :

– real, imag, abs, arg, norm, conj, polar

- exp, log, log10, pow, sqrt
- les fonctions trigonométriques

Le constructeur de la classe prend 2 arguments : la partie réelle puis la partie imaginaire, et ces 2 arguments ont pour valeur par défaut la valeur 0.

**6.** Dans un programme de test, utiliser le namespace standard et redéfinir le type complex<**double**> en Complex. Ecrire une fonction main qui contient les instructions suivantes :

```
Complex a ;
2 Complex b = 1.1;Complex c(2.2);
4 Complex d = Complex (2, 3.1);
  Complex e(4, 5);
6 cout << a << b << c << d << e << end;
```
Modifier ces instructions et bien comprendre les différents appels du constructeur.

On propose de tester cette classe en construisant une fractale : un ensemble de Julia. Étant donnés deux nombres complexes, *c* et *z*<sub>0</sub>, on définit la suite  $(z_n)_{n\geq 0}$  par la relation récurrente :

$$
z_{n+1} = z_n^2 + c
$$

Pour une valeur donnée *c*, l'ensemble de Julia est formé de toutes les valeurs initiales  $z_0$  pour lesquelles, la suite est bornée.

**7.** Dans un programme de test, définir une fonction de prototype

**int** iter ( **const** Complex & z0 , **const** Complex & c , **double** rayon , **int** iter\_max ); qui renvoie le premier indice 0 <= i <= iter\_max tel que |*z<sup>i</sup>* | *>*rayon ou bien iter\_max.

**8.** Ecrire un programme qui initialise le complexe *c* à la valeur 0*.*285 + 0*.*01*i*, qui ouvre le flux de fichier julia.dat et qui execute le pseudo-code suivant :

```
pour x = -1.5, -1.49, -1.48, ..., 1.49, 1.5
pour y = -1.5, -1.49, -1.48, \dots, 1.49, 1.5z = x + yi4 k = iter(z, c, 40, 250)ecriture de z. real () et z. imag () et k dans "julia. dat" puis saut de ligne
6 saut de ligne dans " julia . dat "
  fermeture de " julia . dat "
```
Le fichier julia.dat contient donc 3 colonnes, dont les 2 premières sont les coordonnées du point *z*<sup>0</sup> et la troisième est le nombre d'itérations vérifiant  $|z_i| \leq 40$ . Pour visualiser ce fichier, vous pouvez utiliser le logiciel gnuplot. Une fois lancé, voici les instructions à taper dans gnuplot :

```
set pm3d map
set palette negative
 splot 'julia.dat' w p ps 0.2 pt 5 palette
```
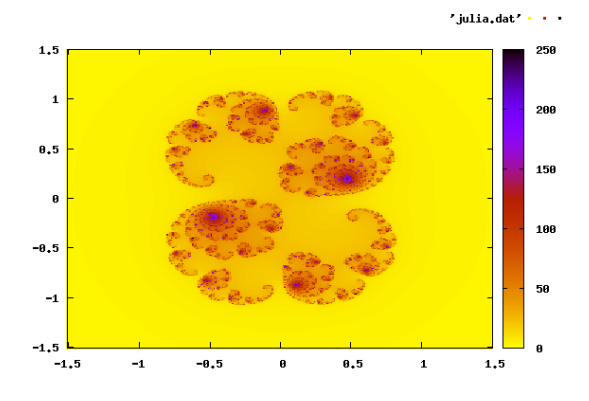

**9.** Refaire la question précédente avec le nombre  $c = (\phi - 2) + (\phi - 1)i$  avec  $\phi = \frac{1 + \sqrt{5}}{2}$ . Adapter votre programme pour demander un nombre complexe *c* à l'utilisateur (utiliser l'opérateur >>).